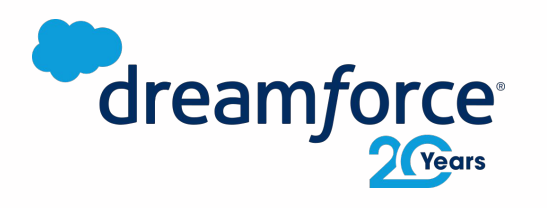

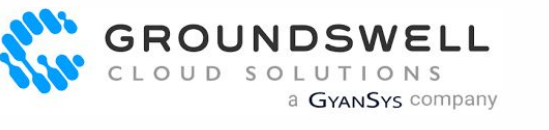

JAN 16

## GS Apex Mocking Framework

Improving Your Apex Unit Tests

**Leonardo Berardino, Principal Developer** leonardo@gscloudsolutions.com

#### Leonardo Berardino

Principal Developer Groundswell Cloud Solutions Inc (a GyanSys Company)

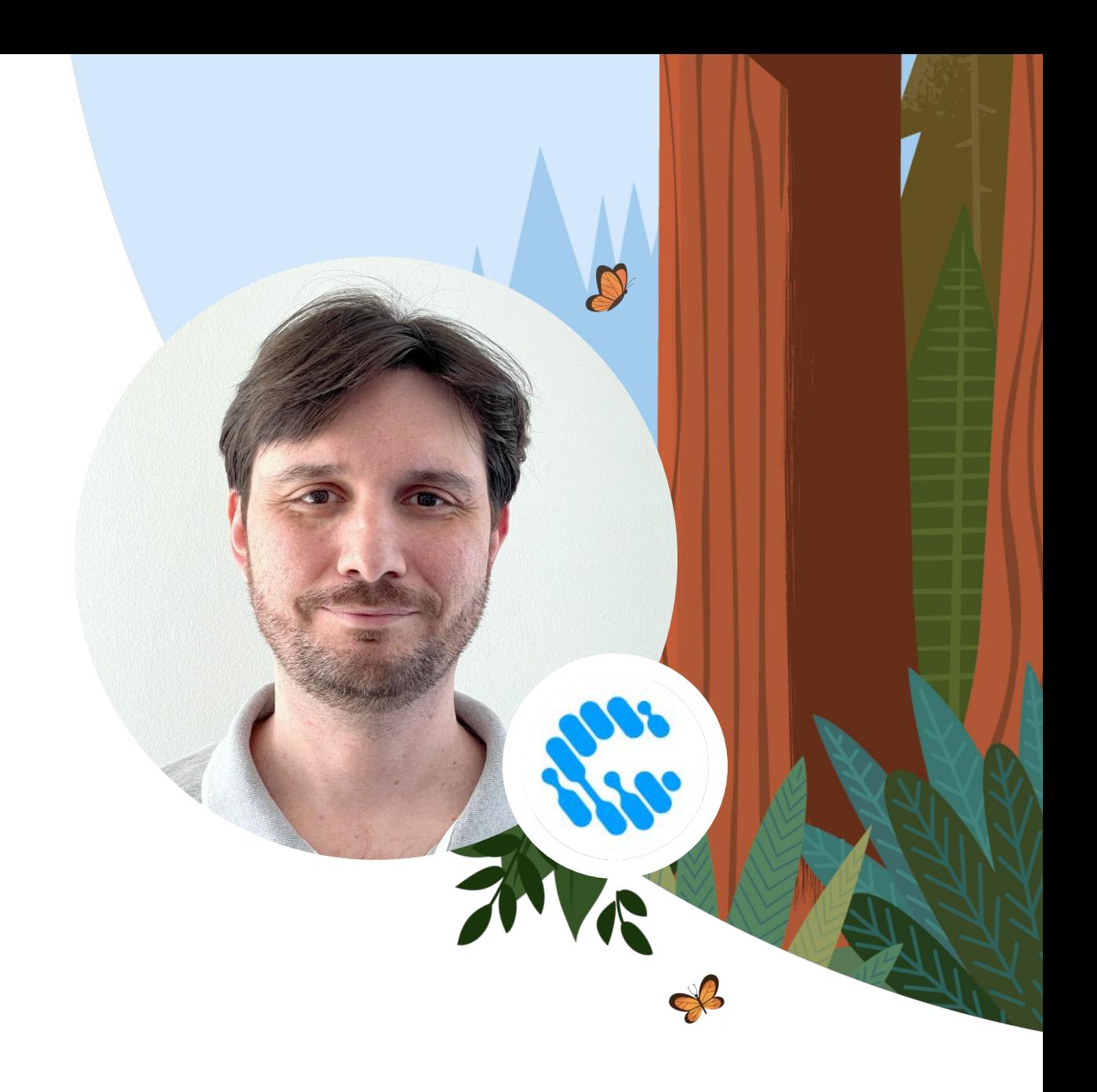

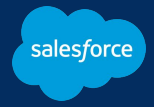

### Why Did We Build This?

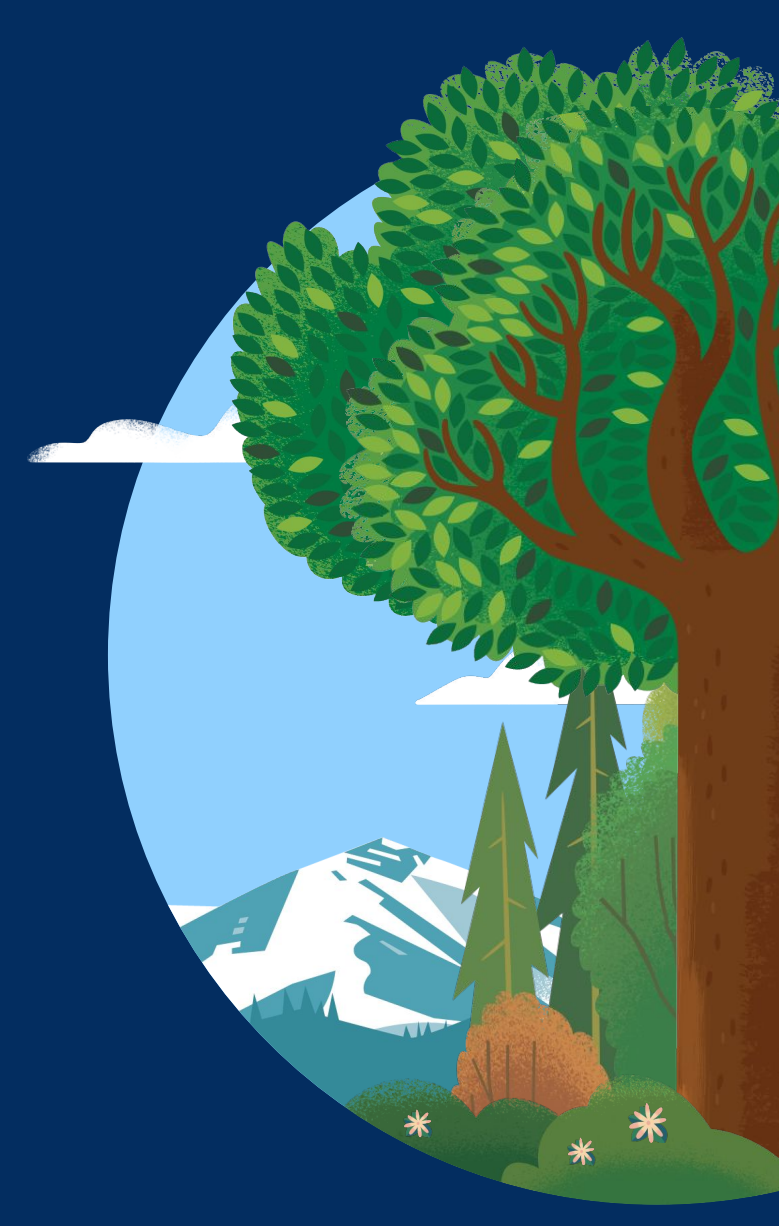

### Common Issues with Apex Unit Testing

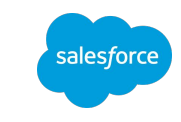

#### **Long Deployment Cycles!!**

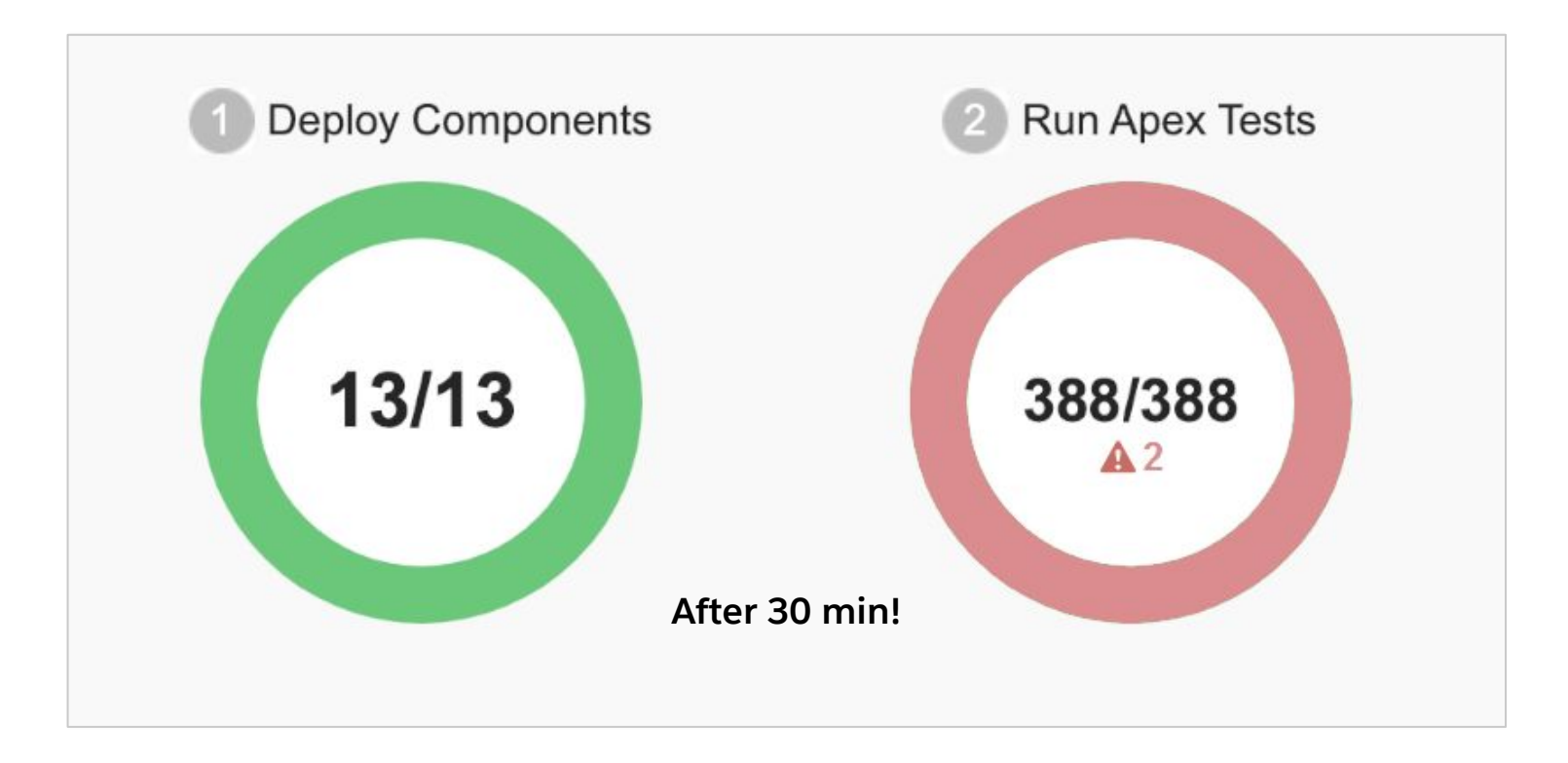

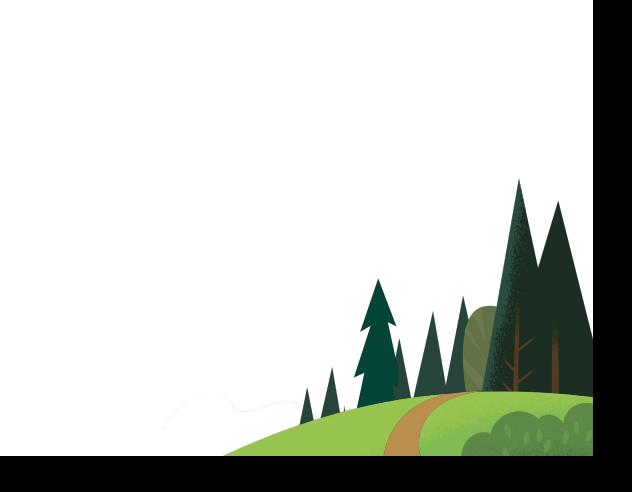

### Common Issues with Apex Unit Testing

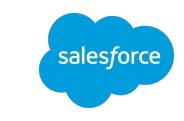

#### **Complex Test Setup**

- **Complex Data Models**
- Every Test Seems To Be An Integration Test

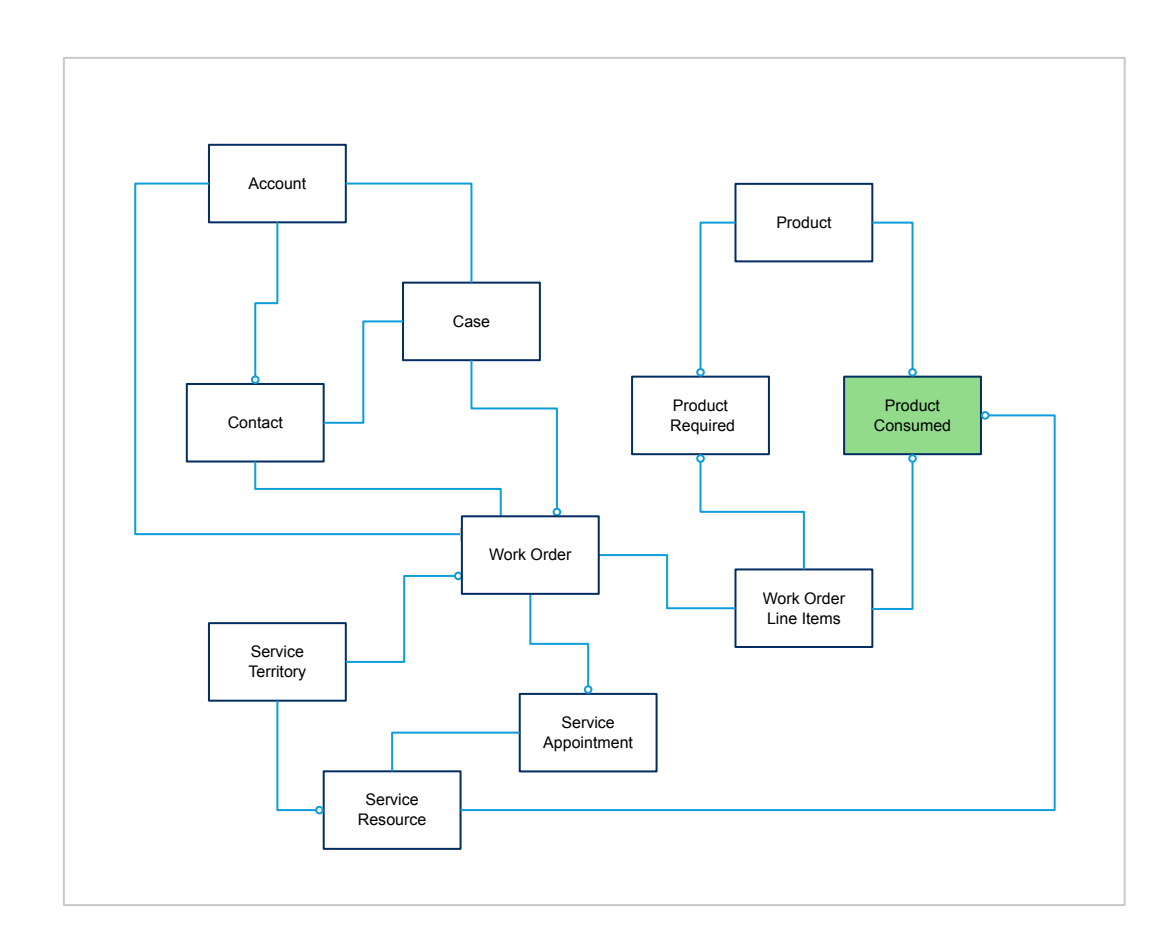

### Integration Tests

For integrated modules and functional testing.

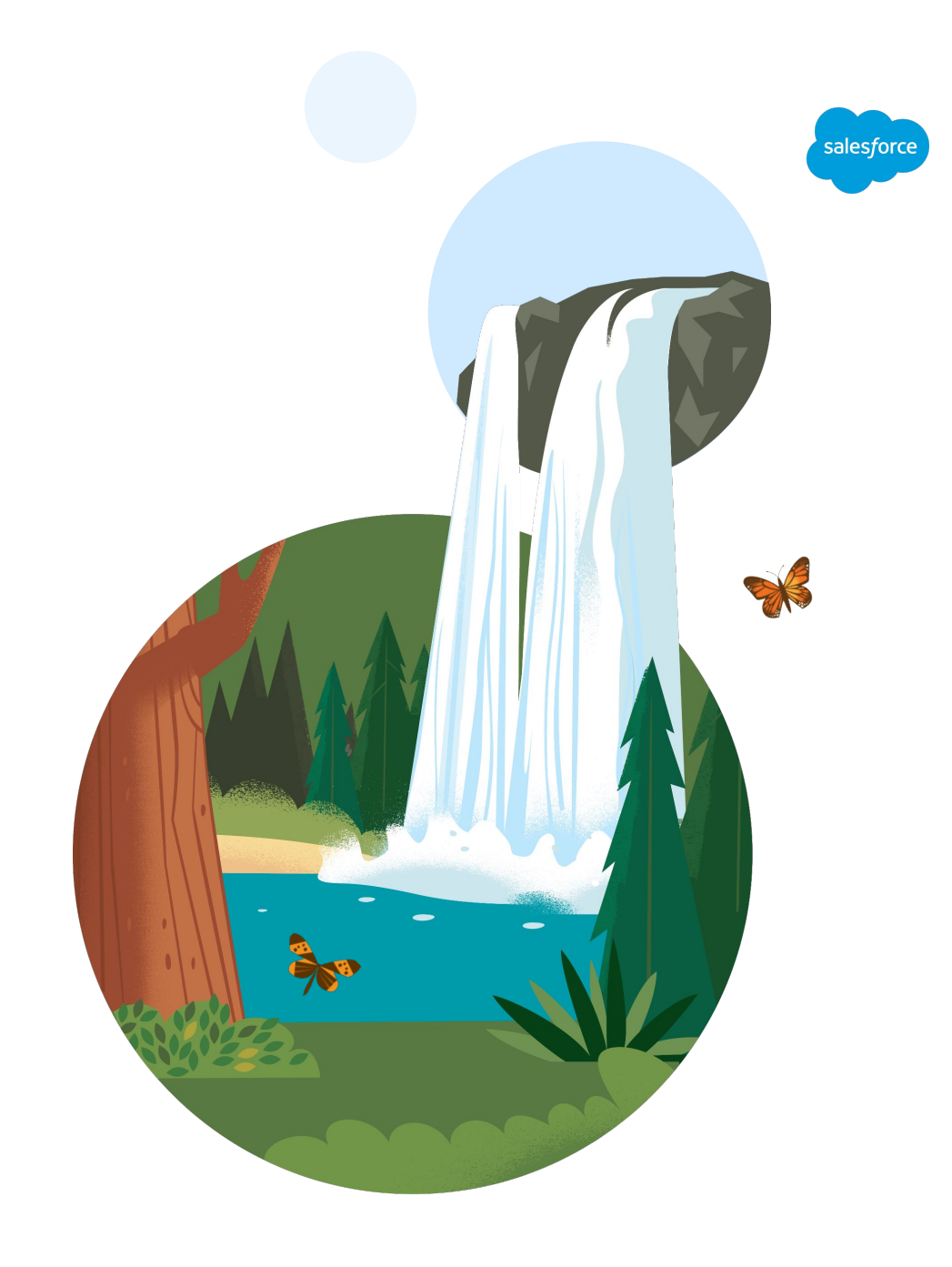

### Integration Tests

#### What Are They?

- The integration tests are responsible for assessing if different modules from the application work well together.
- And for evaluating the system's compliance with the functional requirements.

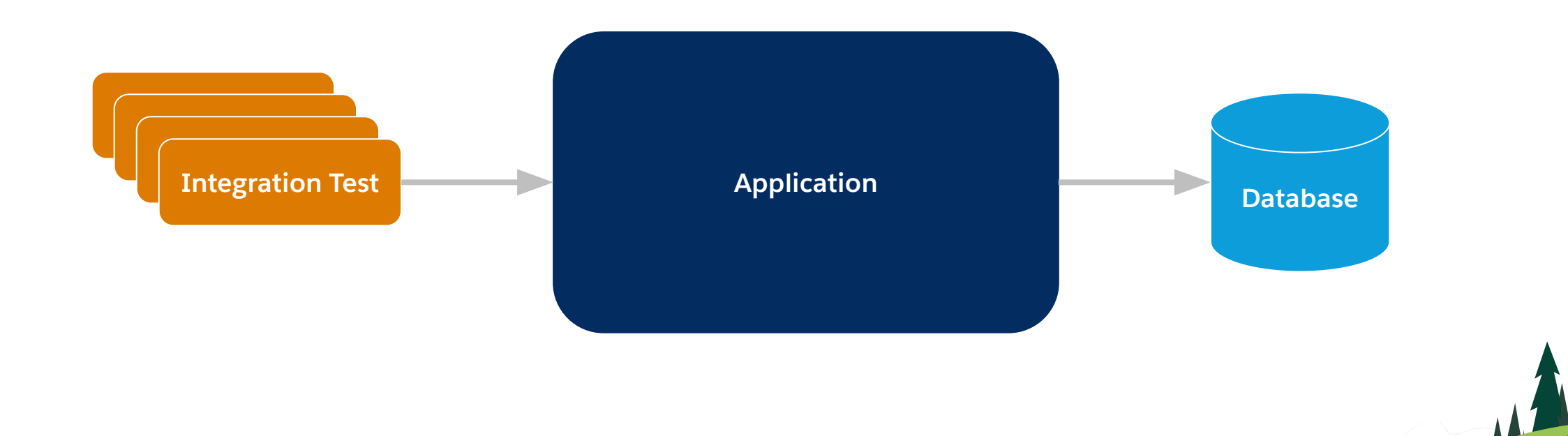

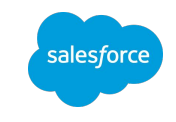

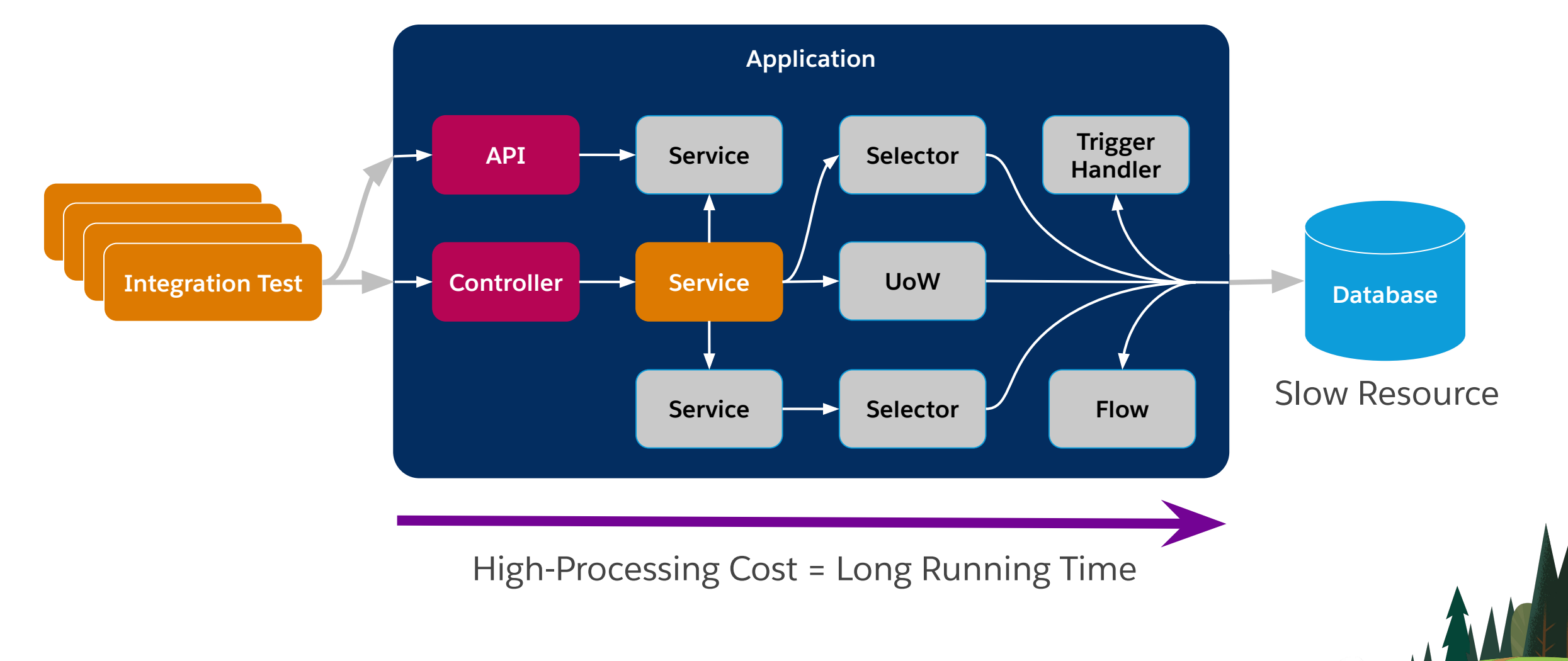

### Integration Tests

#### What Do They Test?

salesforce

### Unit Tests

For individual modules testing.

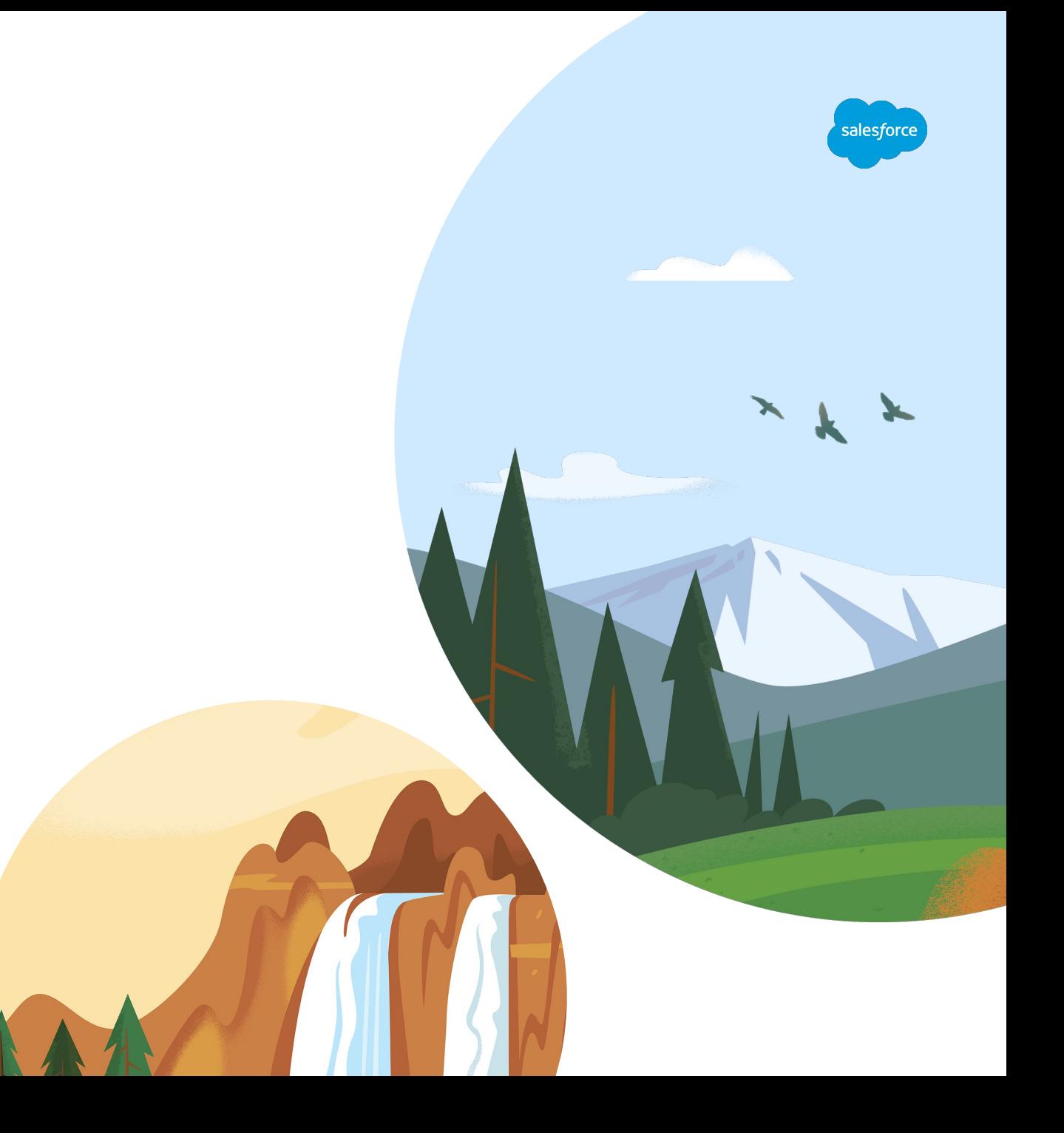

#### Unit Tests What Are They?

- The unit tests are low-level and close to the application source code.
- They consist of testing individual components isolating them from the other components.

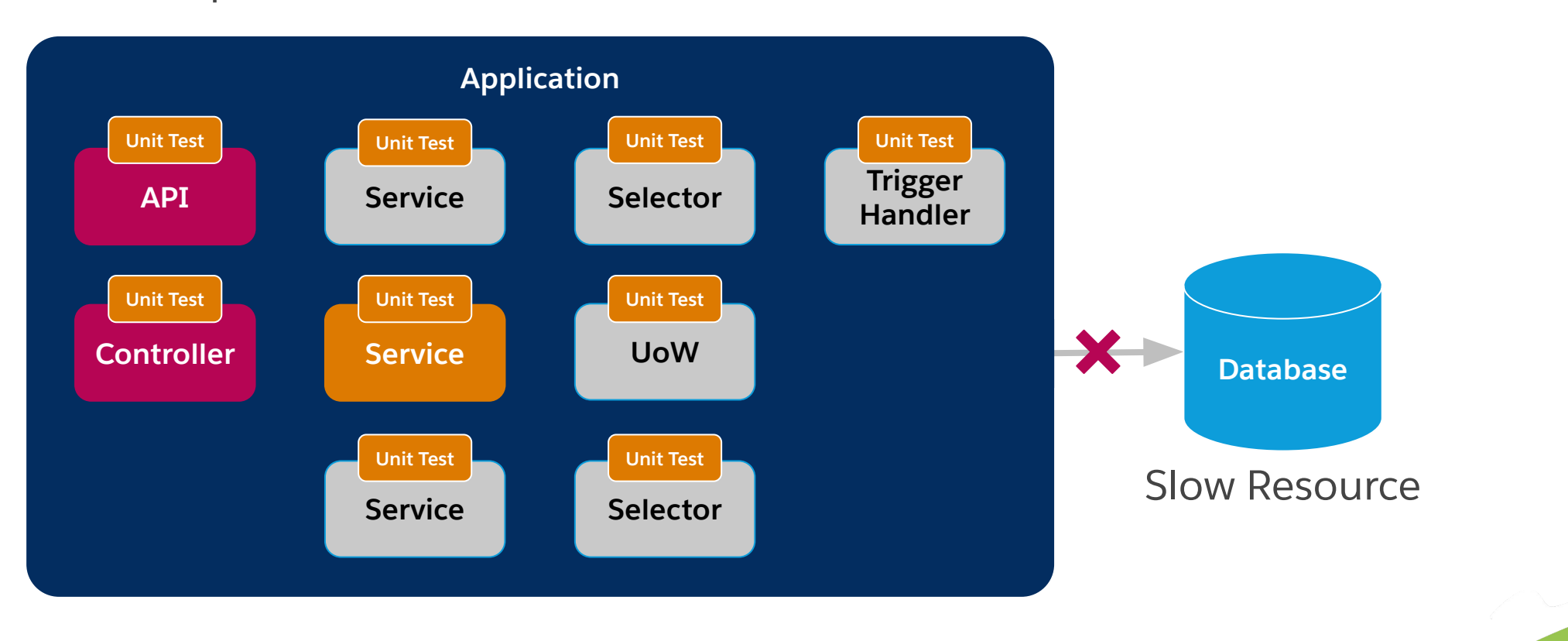

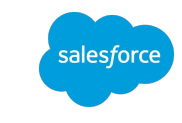

#### Unit Tests

How Do They Deal With Dependencies?

- We can replace the real dependencies by **Mocked Classes**.
- But how can we create **Mock Classes**?

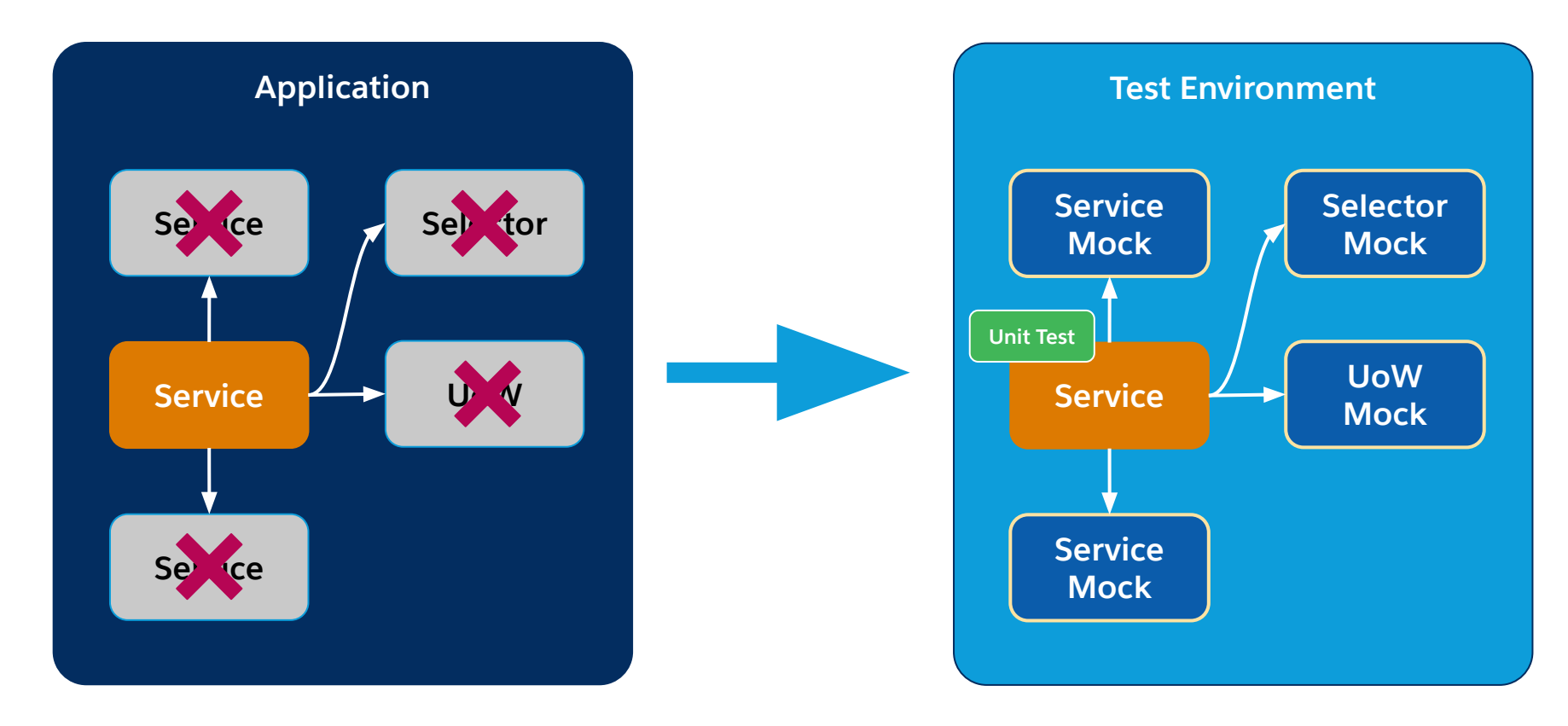

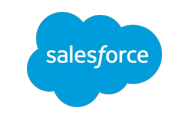

#### Unit Tests x Integration Tests

salesforc

- Unit Tests don't replace Integration Tests
- Both are different tools to ensure the high quality of our code

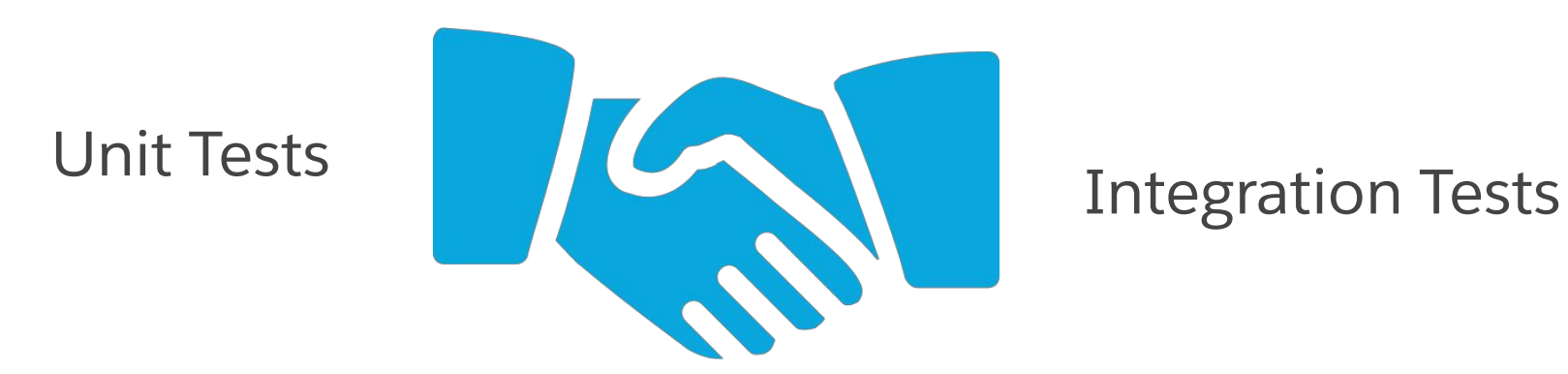

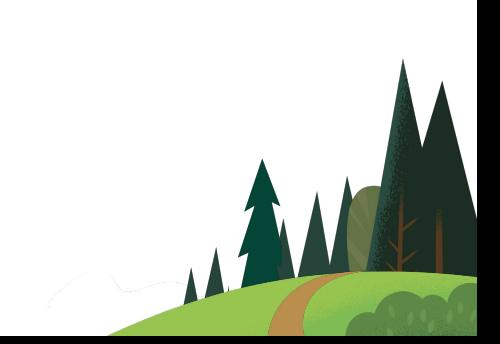

### Apex Stub API

Native Salesforce Apex Stub API

#### **Allow us:**

- To create mocked objects
- To handle method calls
- To read the method arguments
- To define the method return value

#### **However:**

- It is a low-level API
- It is necessary to implement the Stub Provider interface
- It is not easy to understand and use

**public interface System.StubProvider { Object handleMethodCall( Object stubbedObject, String stubbedMethodName, Type returnType, List<Type> listOfParamTypes, List<String> listOfParamNames, List<Object> listOfArgs );**

**Test.createStub(...)**

**}**

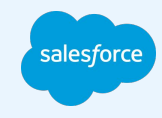

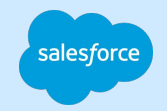

An Open-Source Easy-To-Use Mocking Framework

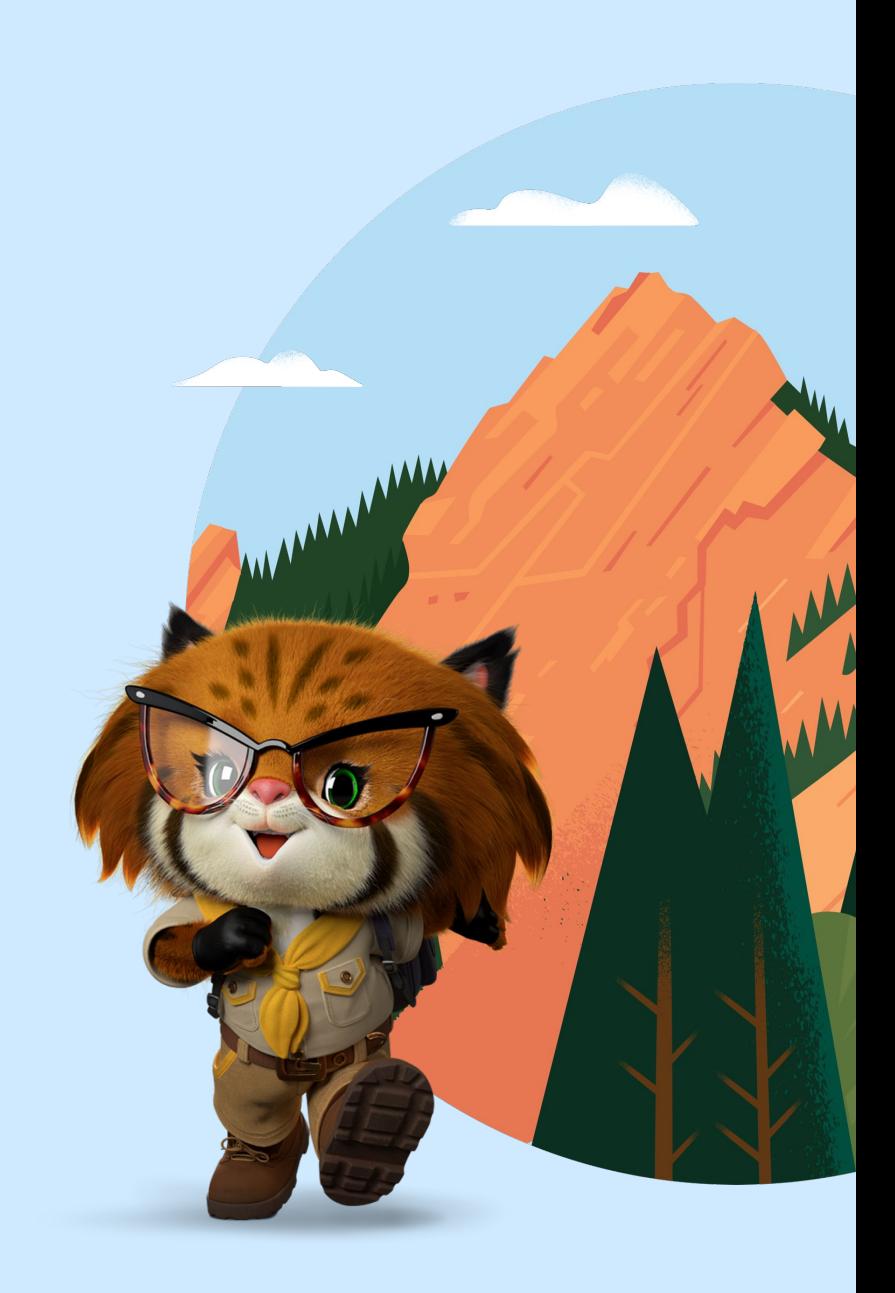

alesfor

● It encapsulates the STUB API complexity exposing an easy-to-use fluent interface.

● It records the expected mock behavior and replicates this behavior during the test execution phase.

It also collects the execution statistics that can be asserted on the assertion phase.

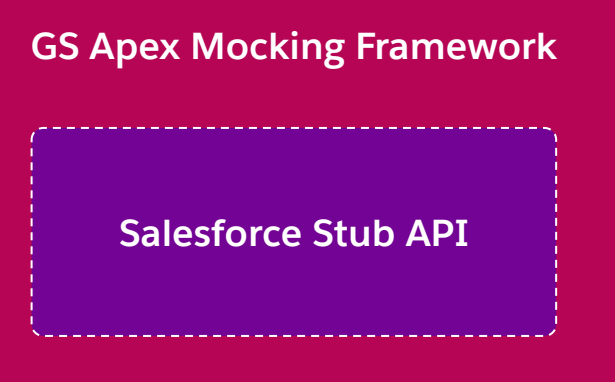

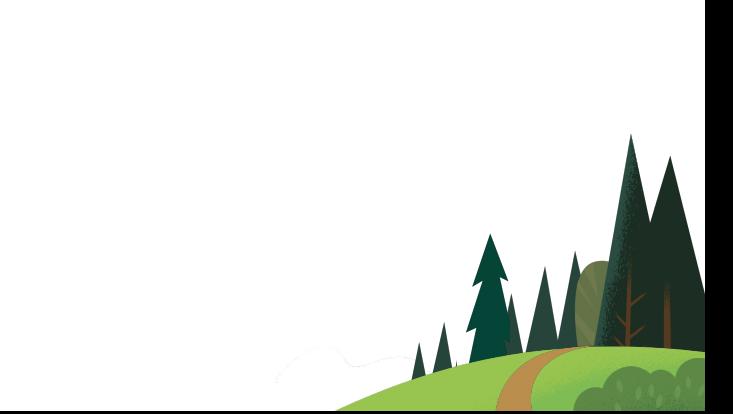

### Creating An Unit Test

With the GS Apex Mocking Framework

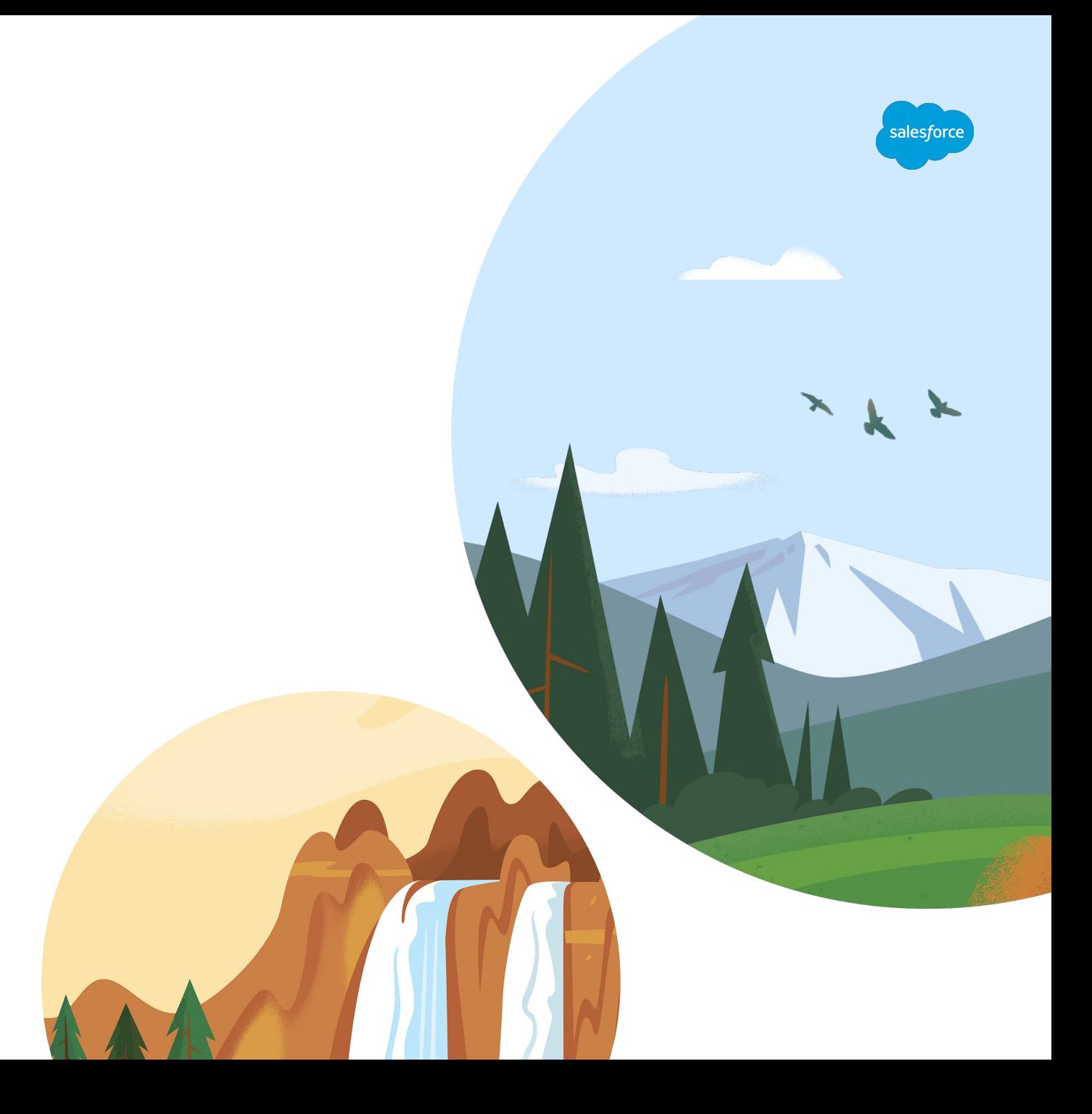

### Unit Test Scenario

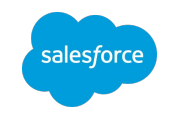

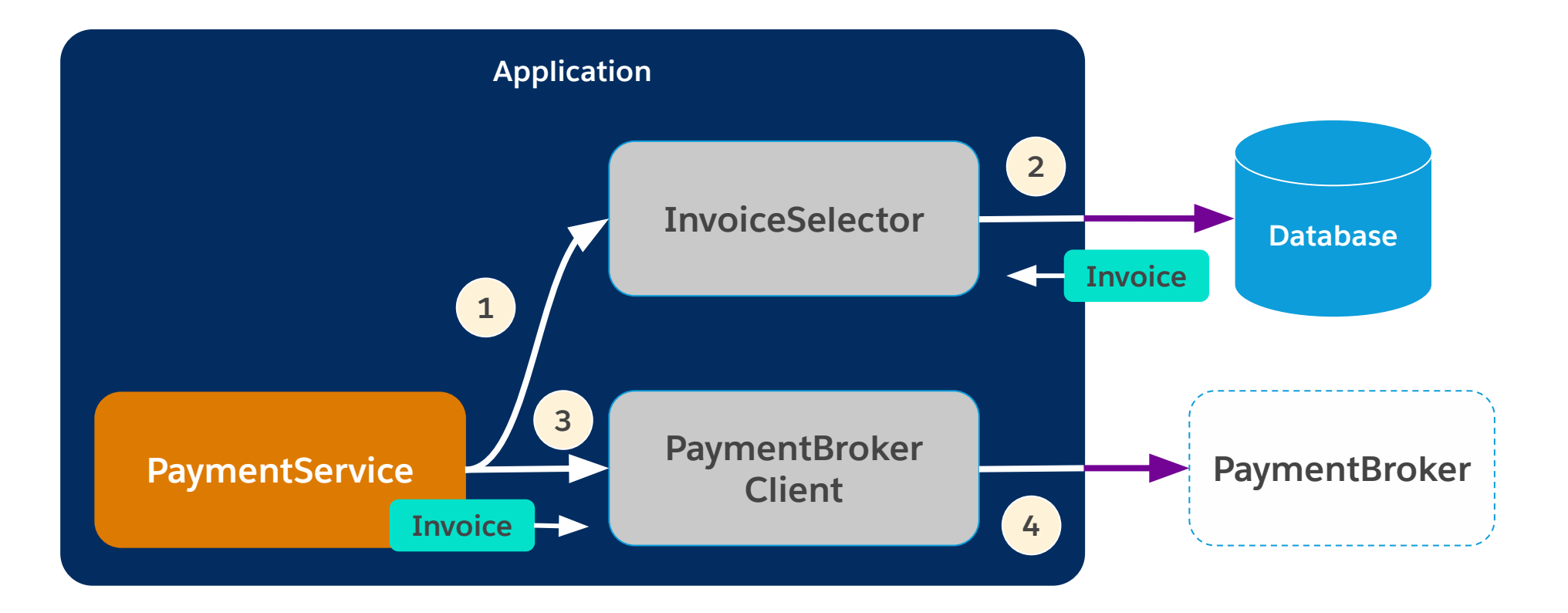

- Has the Payment Broker been called once?
- Has the Payment Broker received the correct Invoice?

### Unit Testing Pattern

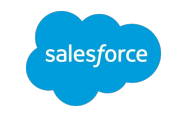

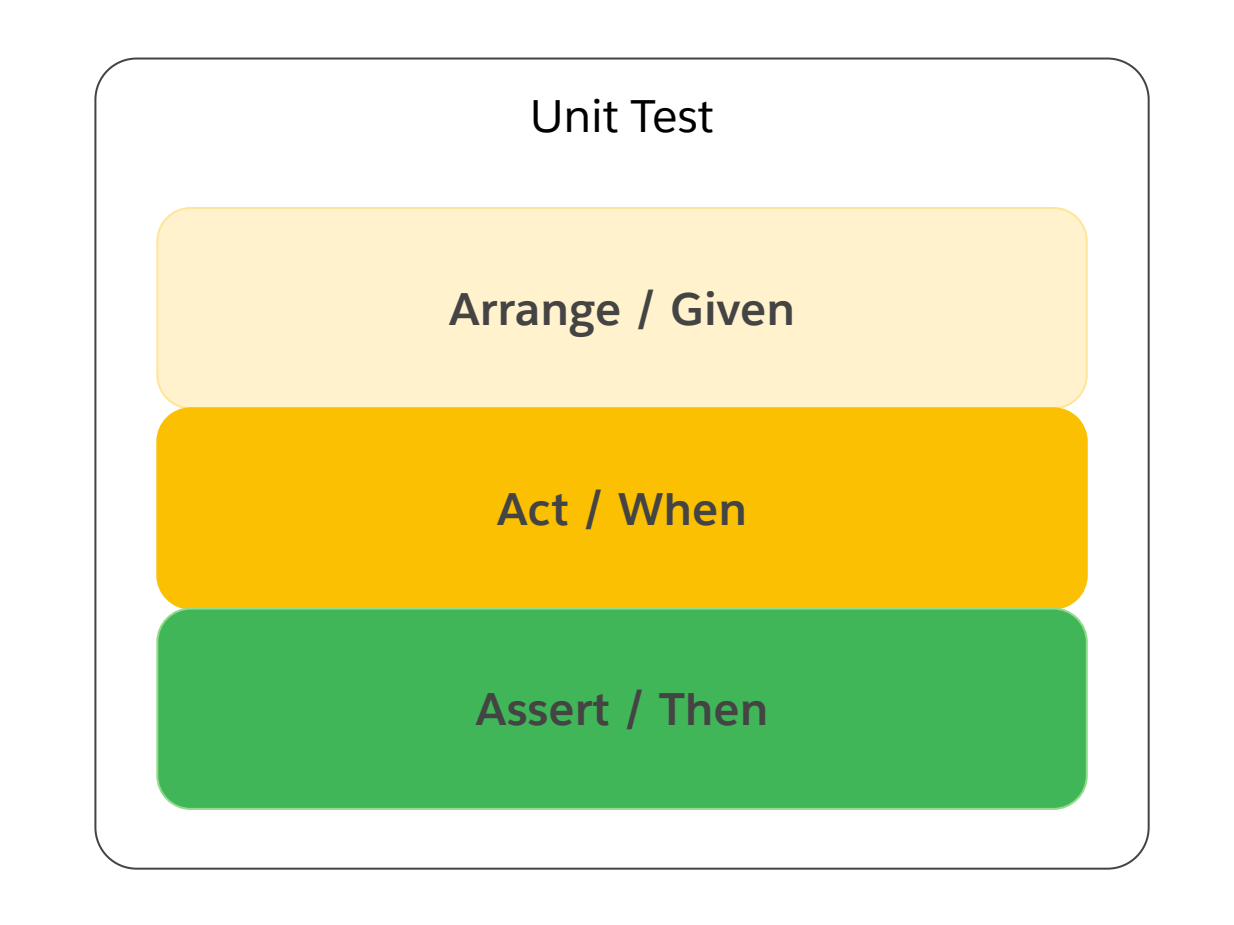

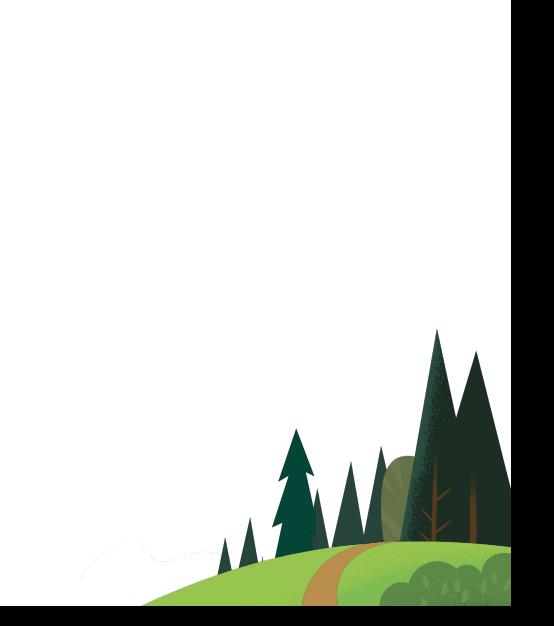

### Unit Test - Arrange

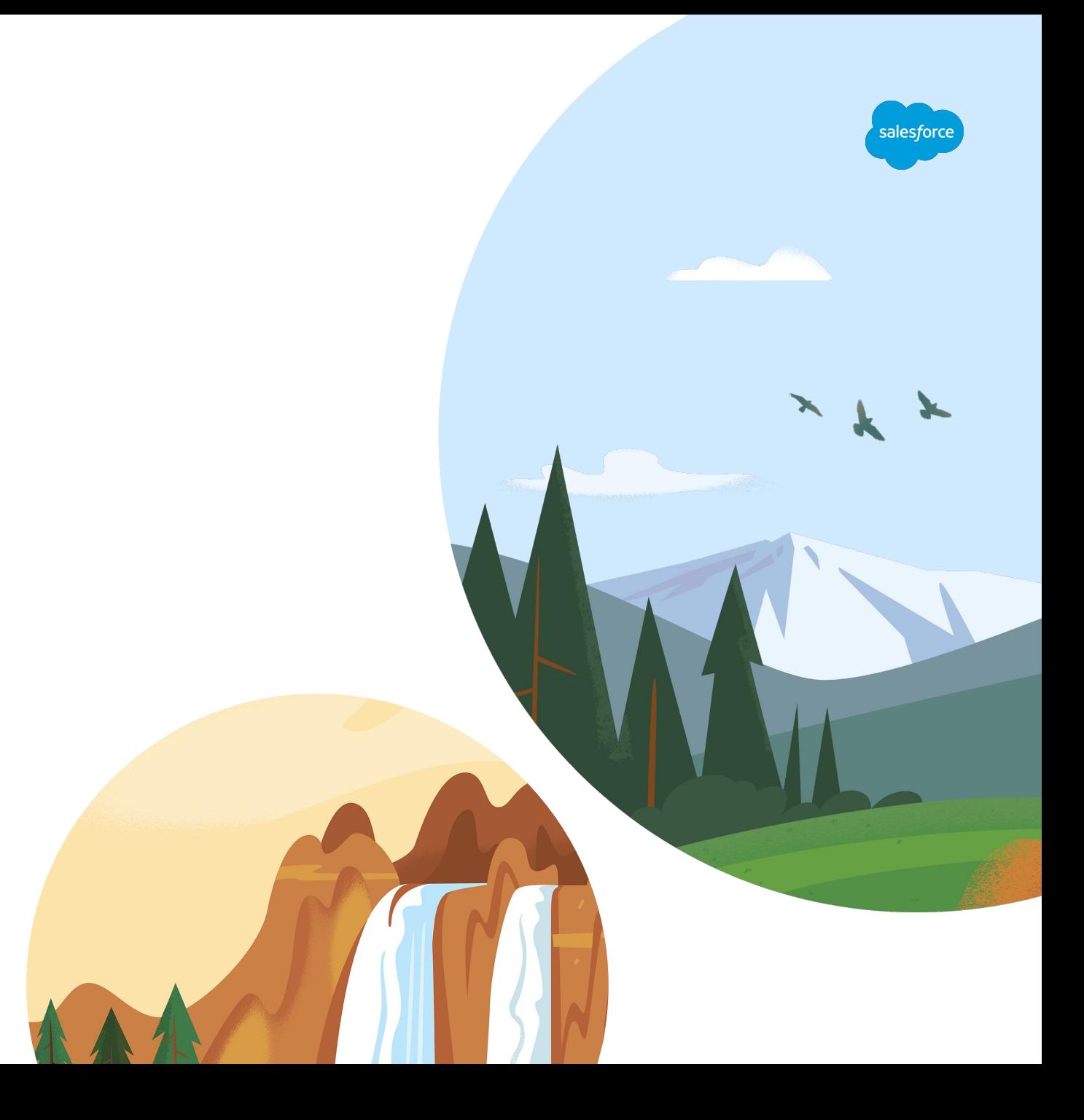

### Creating The Invoice In Memory

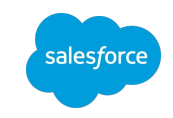

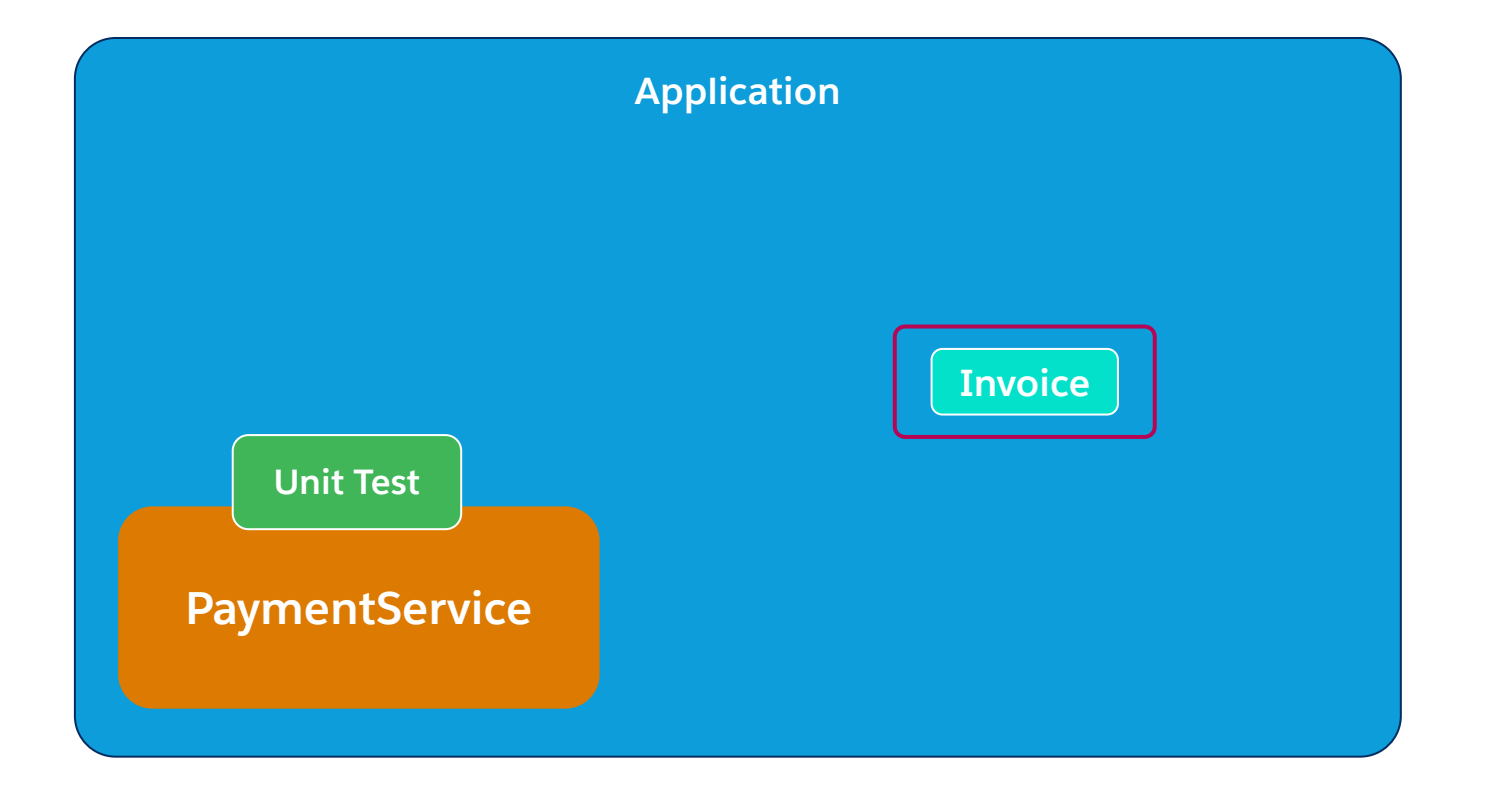

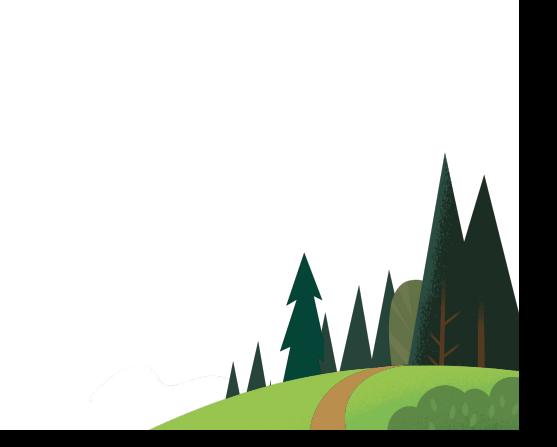

#### Creating The Invoice In Memory

**@IsTest**

**public class PaymentServiceTest {**

 **@IsTest**

 **static void processPaymentShouldCallBrokerWhenInvoiceIsValid() {**

 **// Generating a fake Invoice Id and creating the Invoice in memory**

alesforce

 **Id invoiceId = MockerUtils.generateId(Invoice\_\_c.SObjectType);**

```
 // Creating the Invoice in Memory
Invoice__c invoice = new Invoice__c(
    Id = invoiceId,
```

```
 State__c = 'Open',
```
 **TotalAmount\_\_c = 1,000.00,**

 **... );**

### Create The Invoice Selector Mock

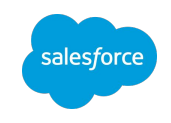

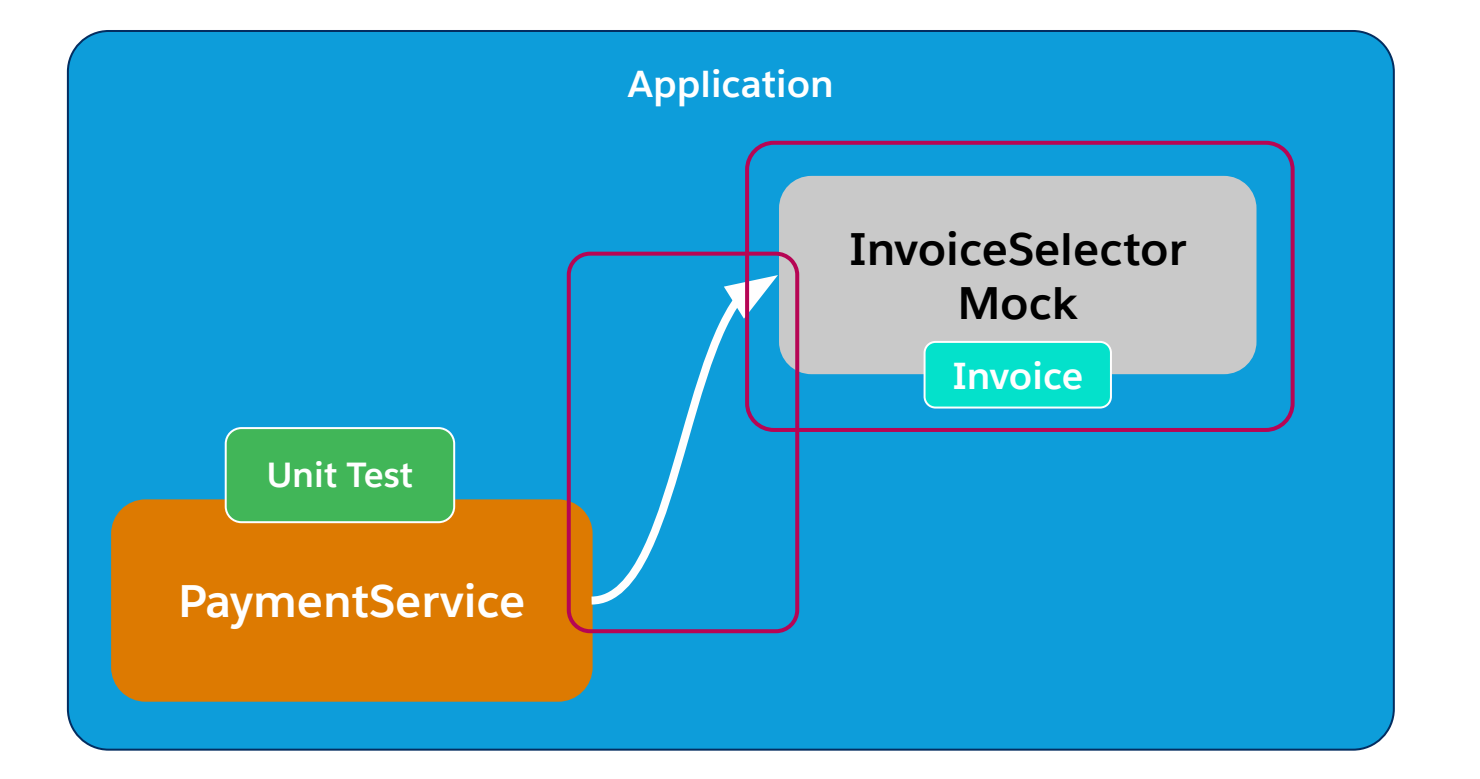

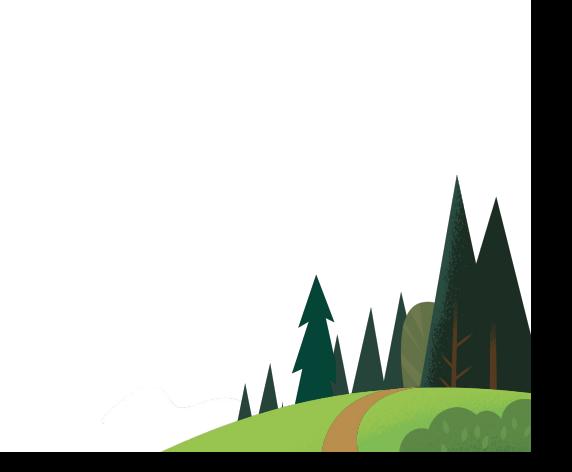

#### Create The Invoice Selector Mock

 **// Starting the recording phase**

 **Mocker mocker = Mocker.startStubbing();**

 **// Creating the Invoice Selector Mock**

 **InvoiceSelector selectorMock = (InvoiceSelector) mocker.mock(InvoiceSelector.class);**

alesforc

 **// Recording the return value for the getInvoice method**

 **mocker.when(selectorMock.getInvoice(invoiceId)).thenReturn(invoice);**

 **// Injecting the Invoice Selector Mock into the Payment Service PaymentService.invoiceSelector = selectorMock;**

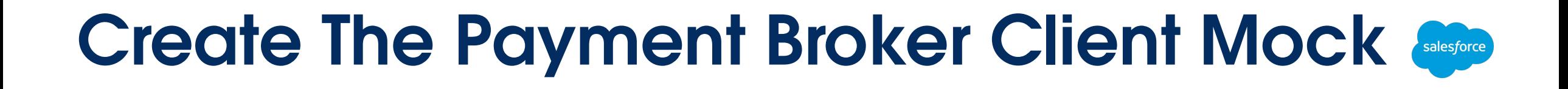

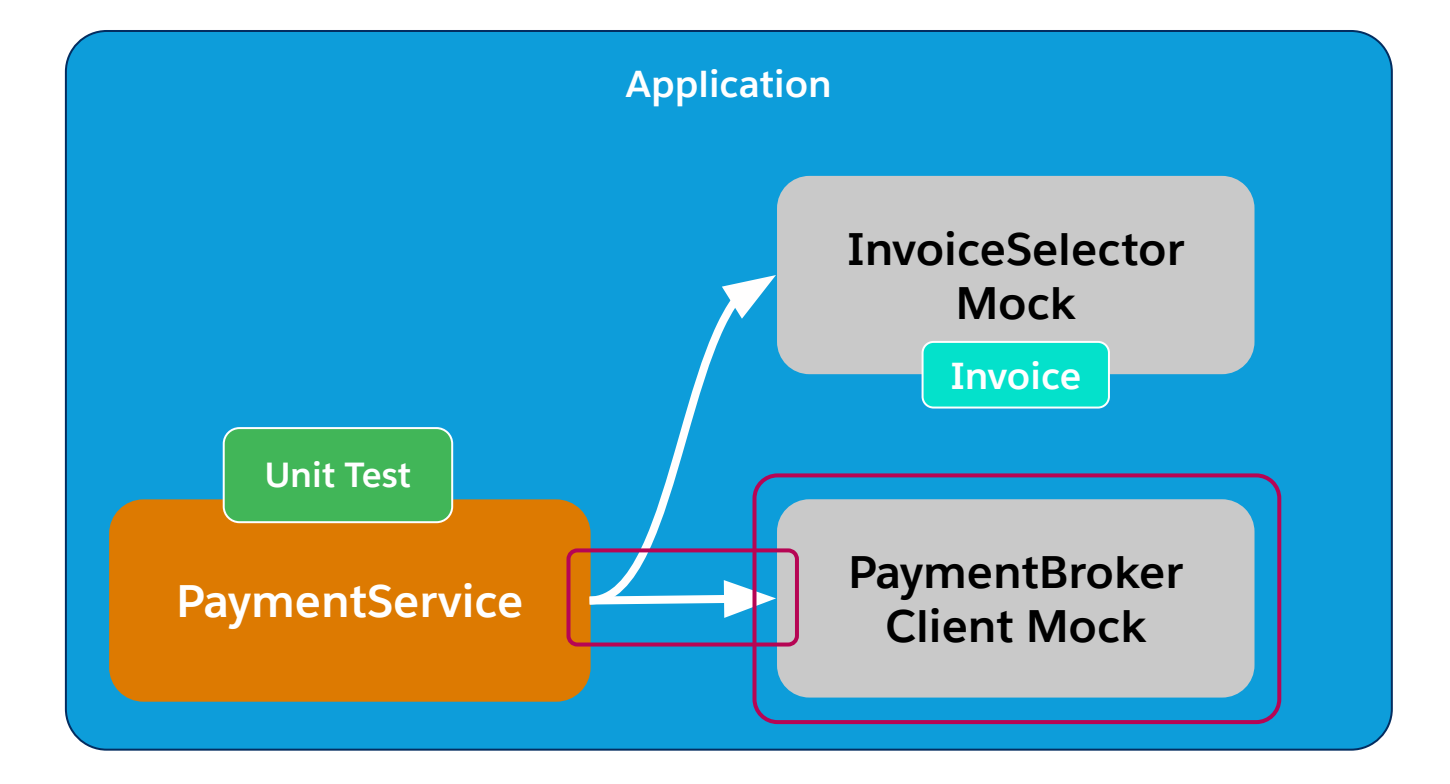

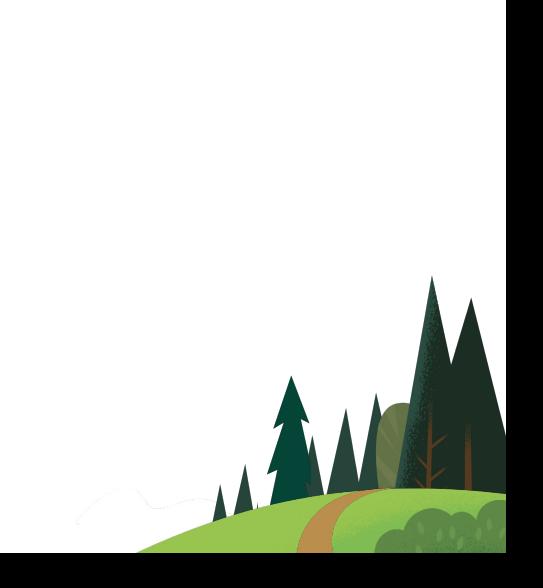

#### Create The Payment Broker Client Mock

 **// Creating the Payment Broker Cliner mock**

 **PaymentBrokerClient brokerClientMock = mocker.mock(PaymentBrokerClient.class);**

alesforce

 **// Recording the method behavior**

 **brokerClientMock.processPayment(invoiceId);**

 **Mocker.MethodRecorder processPaymentRec = mocker.when().getMethodRecorder();**

 **// Injecting the Payment Broker Client Mock into the Payment Service**

 **PaymentService.brokerClient = brokerClientMock;**

 **// Stopping the recording phase and going to the execution phase mocker.stopStubbing();**

### Unit Test - Act

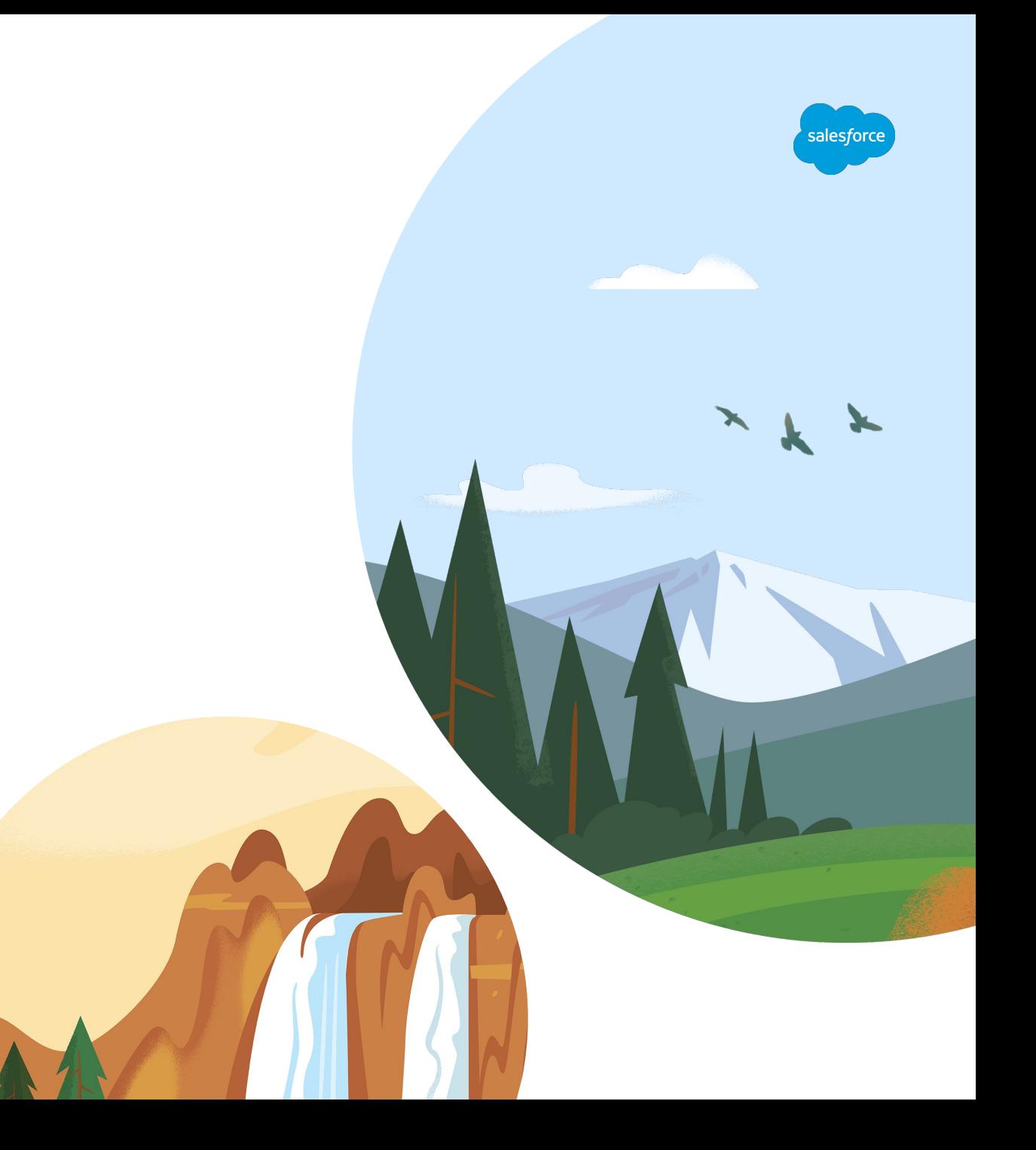

### Creating Invoice In Memory

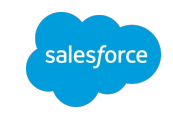

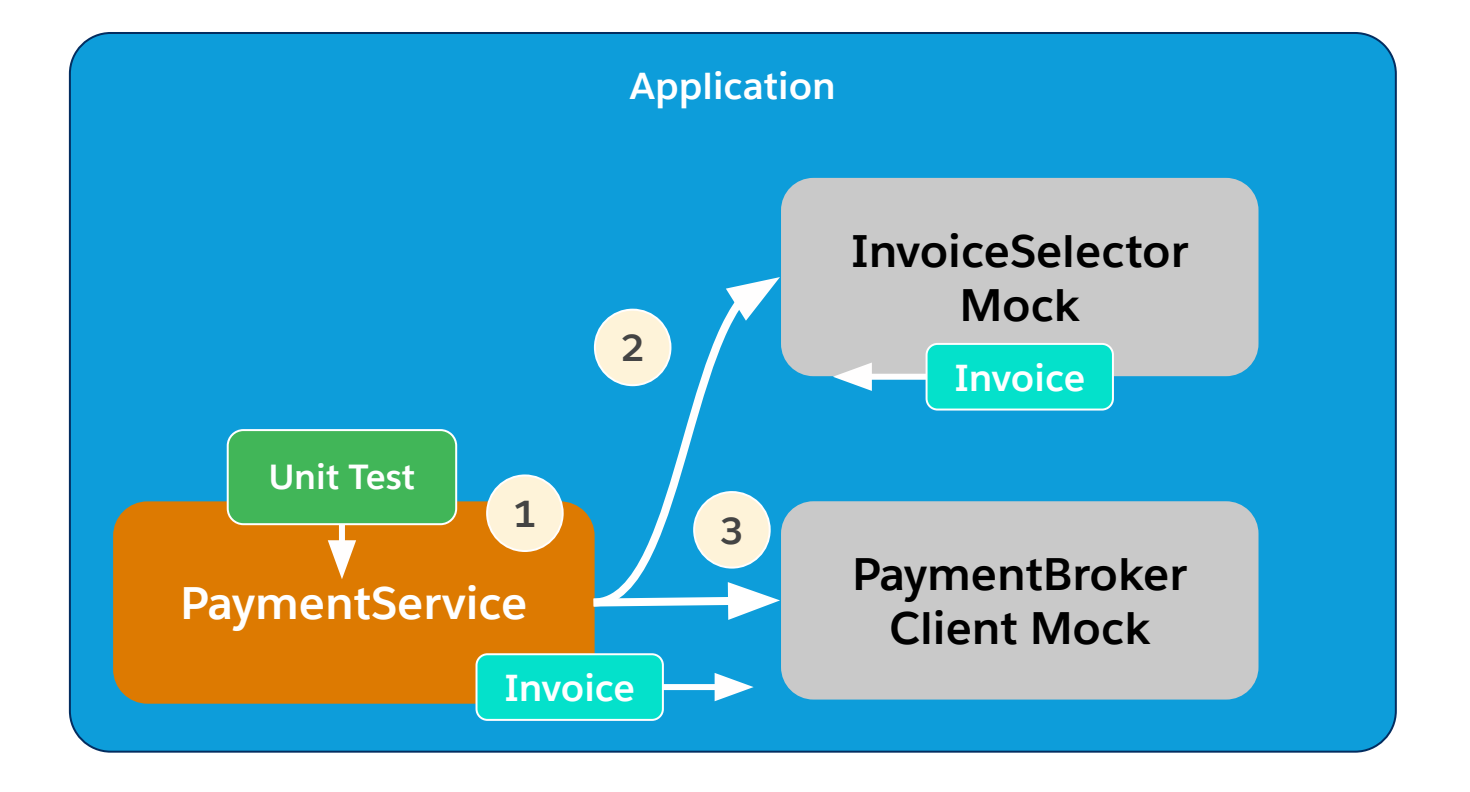

#### Calling The Method Unter Test

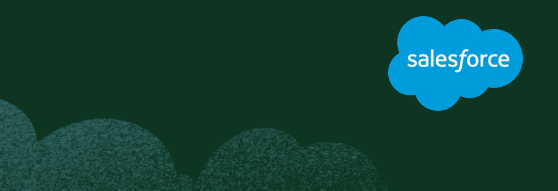

```
 // Calling The Method Unter Test
```

```
 Test.startTest();
```
 **new PaymentService().processPayment(invoiceId);**

```
 Test.stopTest();
```
### Unit Test - Assert

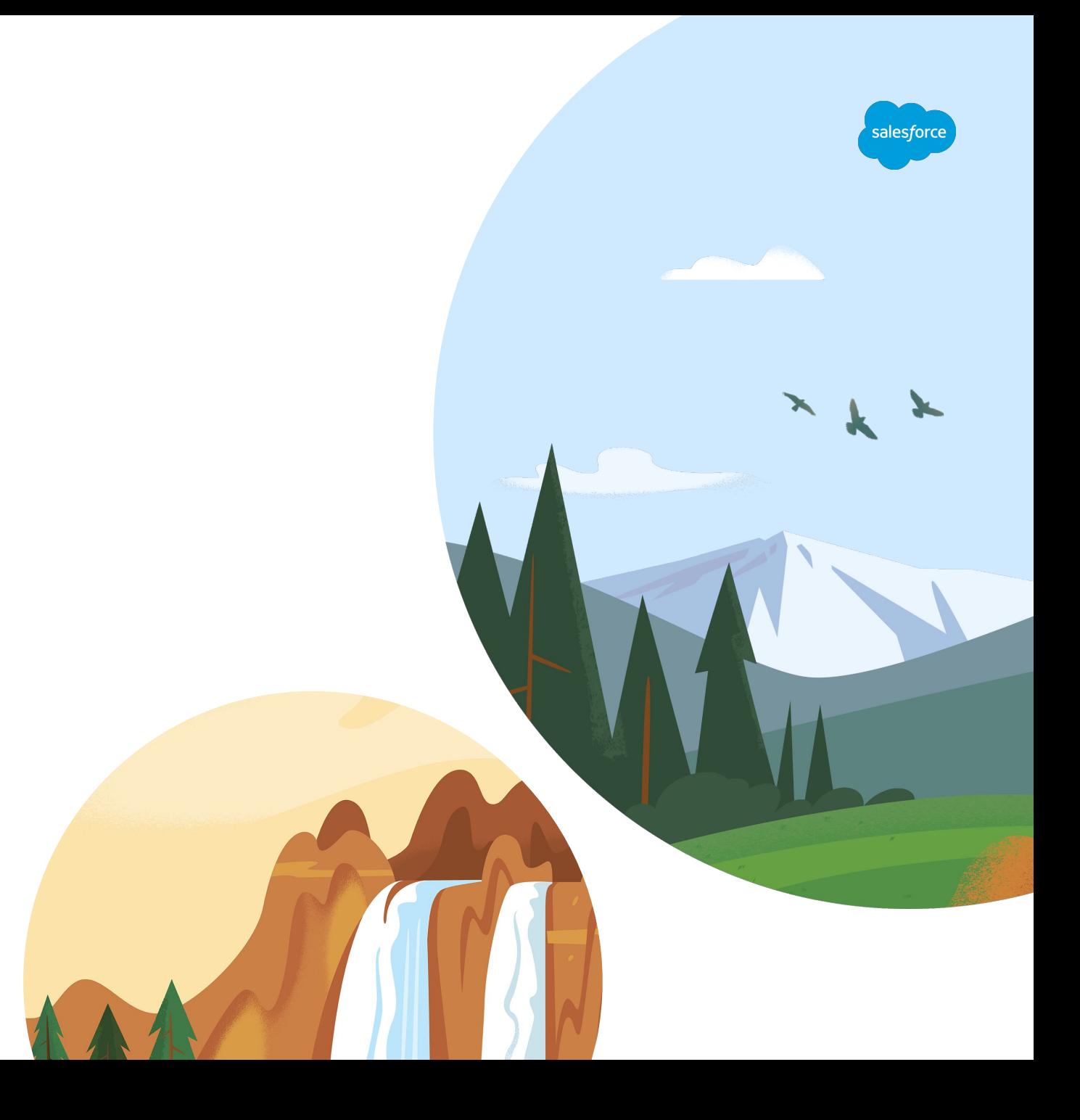

#### Asserting The Results

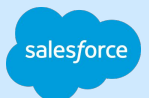

Has the Payment Broker been called once?

 **// Asserting how many calls the method** 

 **// PaymentBrokerClient.processPayment(Invoice\_\_c invoice) has received**

 **System.assertEquals(1, processPaymentRec.getCallsCount());**

Has the Payment Broker received the correct Invoice?

 **// Asserting the argument invoice received on the**

 **// PaymentBrokerClient.processPayment(Invoice\_\_c invoice) call**

 **System.assertEquals(**

 $\rightarrow$ 

 **invoice, processPaymentRec.getCallRecording(1).getArgument('invoice')**

Other Features

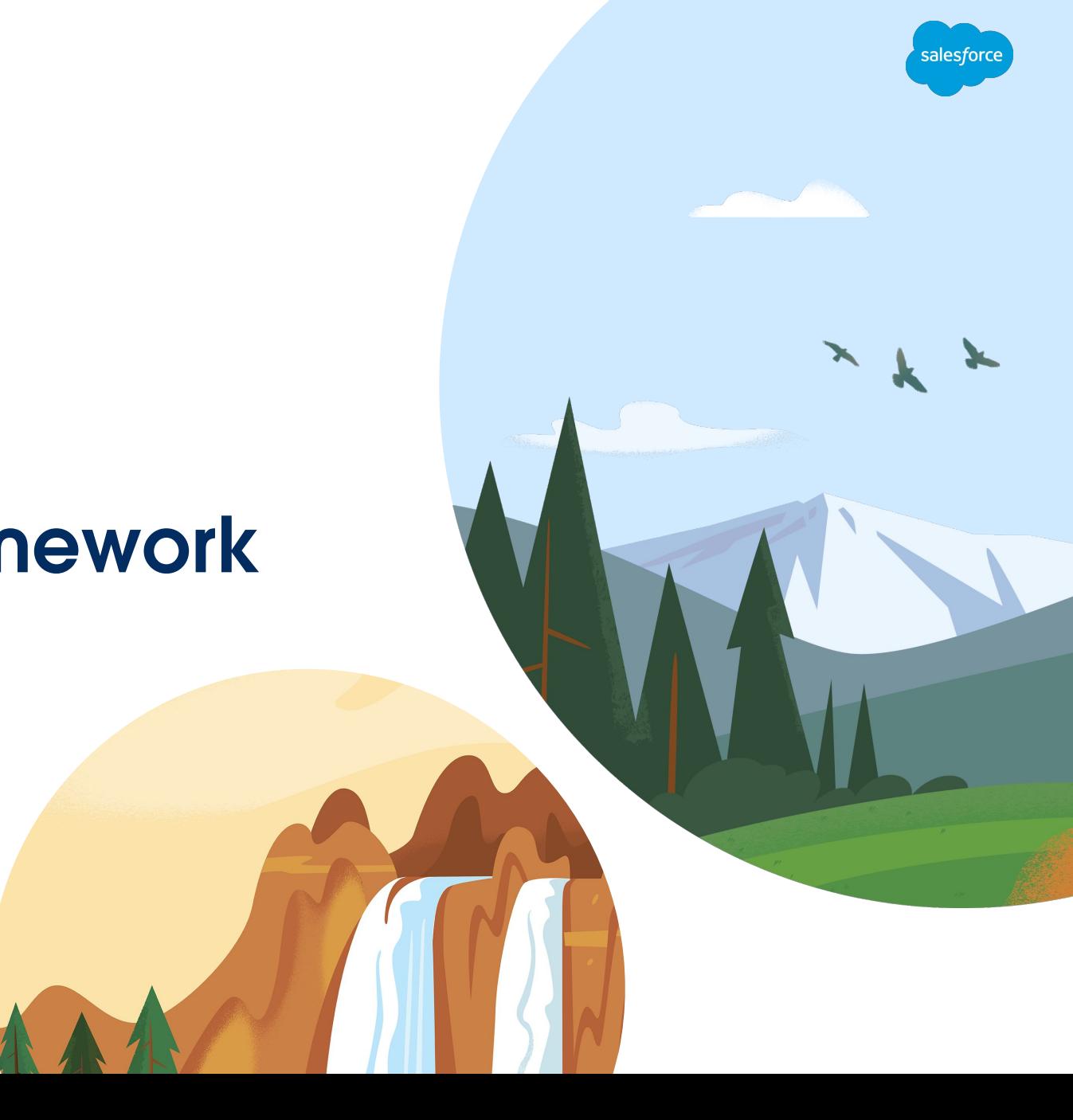

Other features

 **// It can have different return values depending on the argument value mocker.when(selectorMock.getInvoice('0I1000000111AAA'))**

alesforc

.thenReturn(new Invoice  $c(\text{Amount } c = 1000.0))$ ;

 **mocker.when(selectorMock.getInvoice('0I1000000222AAA'))**

.thenReturn(new Invoice  $c(\text{Amount } c = 2000.0))$ ;

Other features

 **// It can ignore the argument value mocker.when(selectorMock.getInvoice(null)) .withAnyValues() // <====** .thenReturn(new Invoice  $c(\text{Amount } c = 5000.0))$ ; alesforc

 **// It can also simulate an exception mocker.when(selectorMock.getInvoice('0I1000000333AAA')) .thenThrow(new DmlException('Record not found'));**

Other features

 **// We can define expected behaviors mocker.when(selectorMock.getInvoice('0I1000000444AAA')) .thenReturn(new Invoice\_\_c(Amount\_\_c = 4000.0)) .shouldBeCalledOnce();**

alesforo

 **mocker.when(selectorMock.getInvoice('0I1000000555AAA'))**

 **.shouldNeverBeCalled();**

#### Open Source GS Apex Mocking Framework Blog Post

<https://gscloudsolutions.com/tips-tricks/gs-apex-mocking-framework>

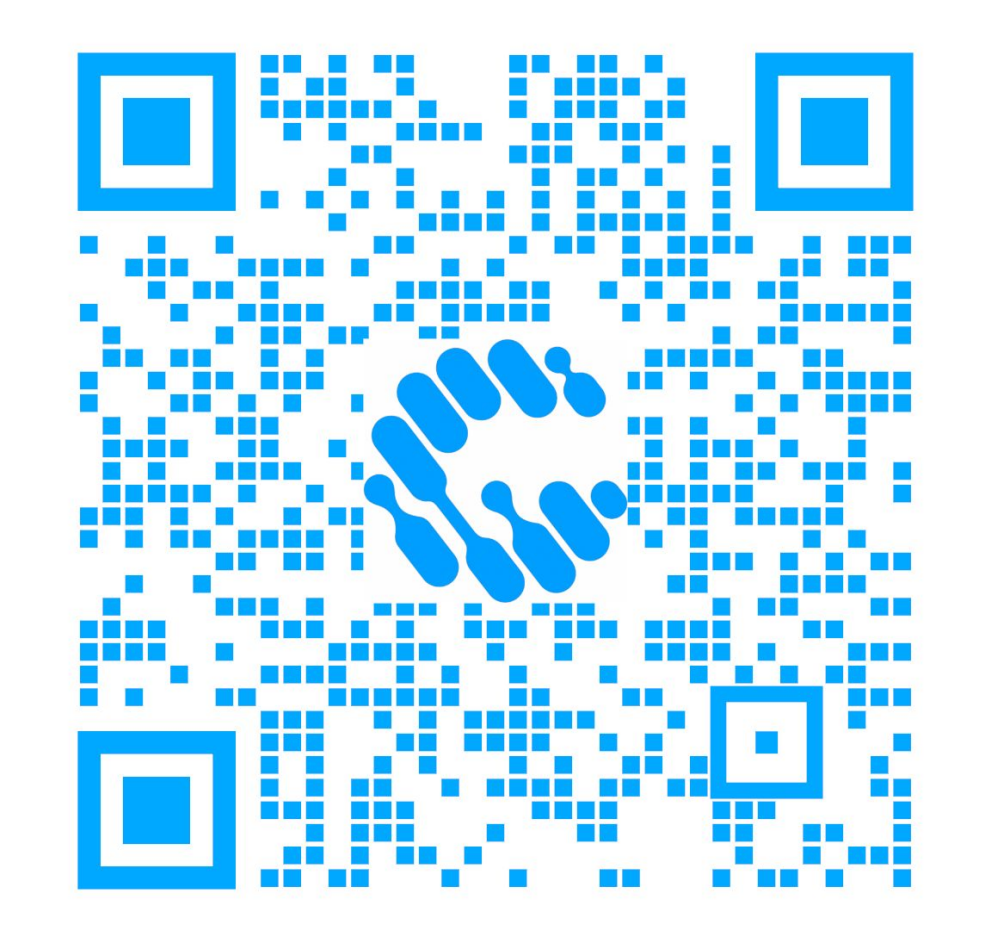

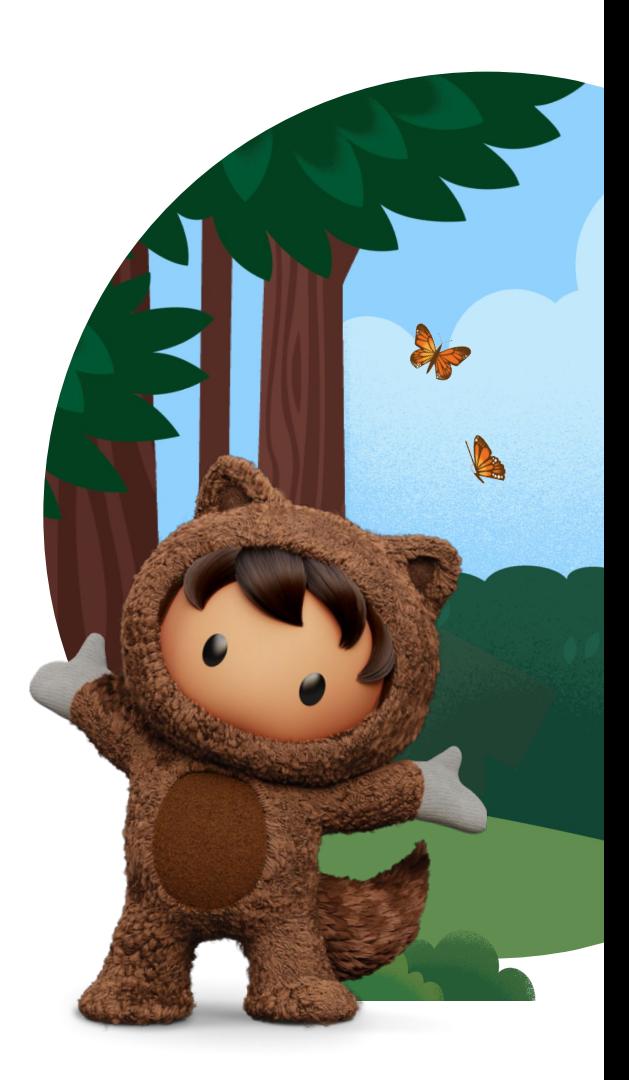

salesforce

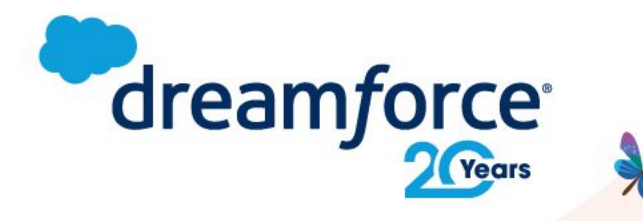

# **Share your** feedback.

Provide your feedback on this session in the Salesforce Events mobile app and help make our content even better.

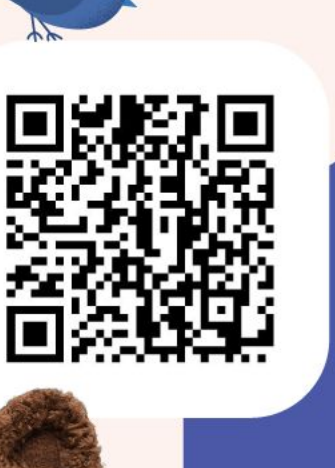

**AXA: Managing your Data** Lifecycle is Key in Today's World

2513

 $O<sub>0</sub>$ 

Survey

Survey Share your thoughts

Schedule

11:30 AM - 12:10 PM | June 8

Add to Agenda Location

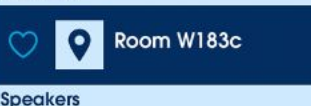

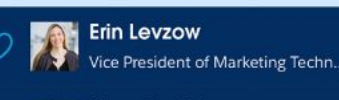

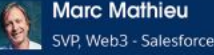

**Patrick Ward** VP Marketing - Rootstrap

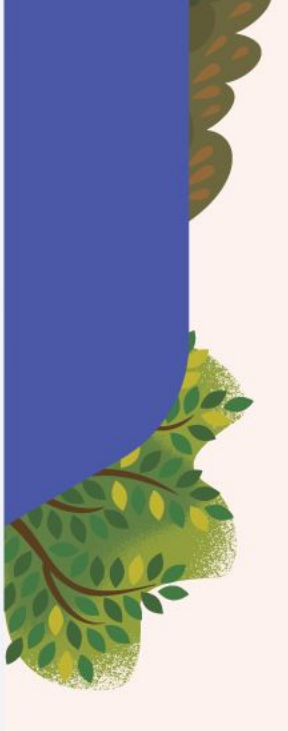

**#DF22** 

#### Groundsweller's at Dreamforce

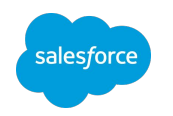

We're all wearing "**G"** pins so come say hello!

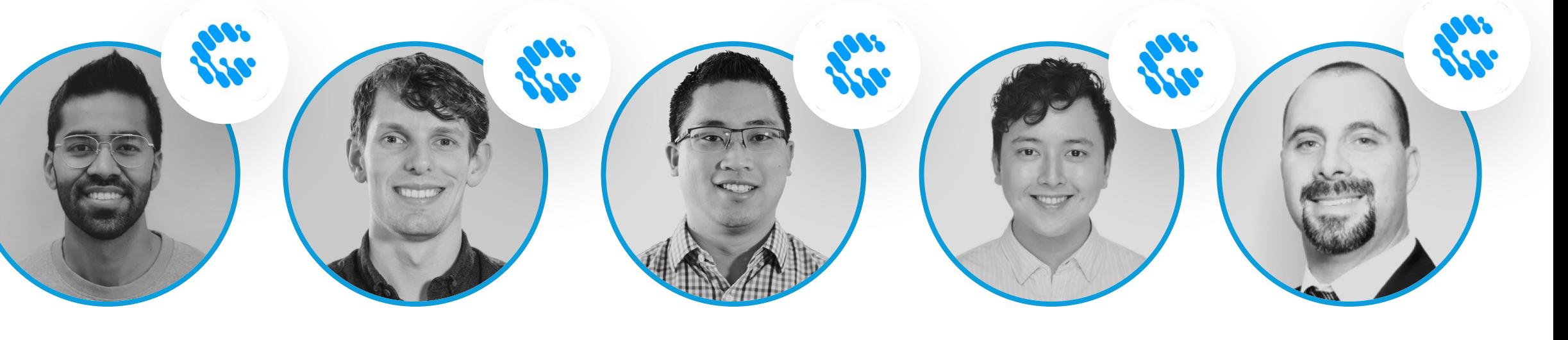

**Savio Jose** Product Practice Manager

**Cameron Reid** Emerging Technologies Lead

*Presenting: Best Practices for Data Security in Experience Cloud*

**Pei Huang**  CTO

**Gerauld Rivera** Marketing Cloud Product Lead

**Colin Hamilton**

Field Service Product Lead

*Presented: Diagramming for the Admin* 

*Presenting: Named Credentials: Securing & Simplifying API Callouts 3 pm today!*

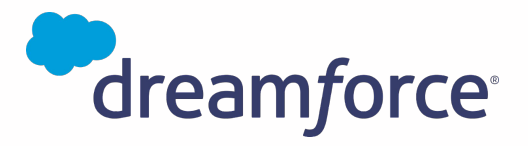

# Thank you

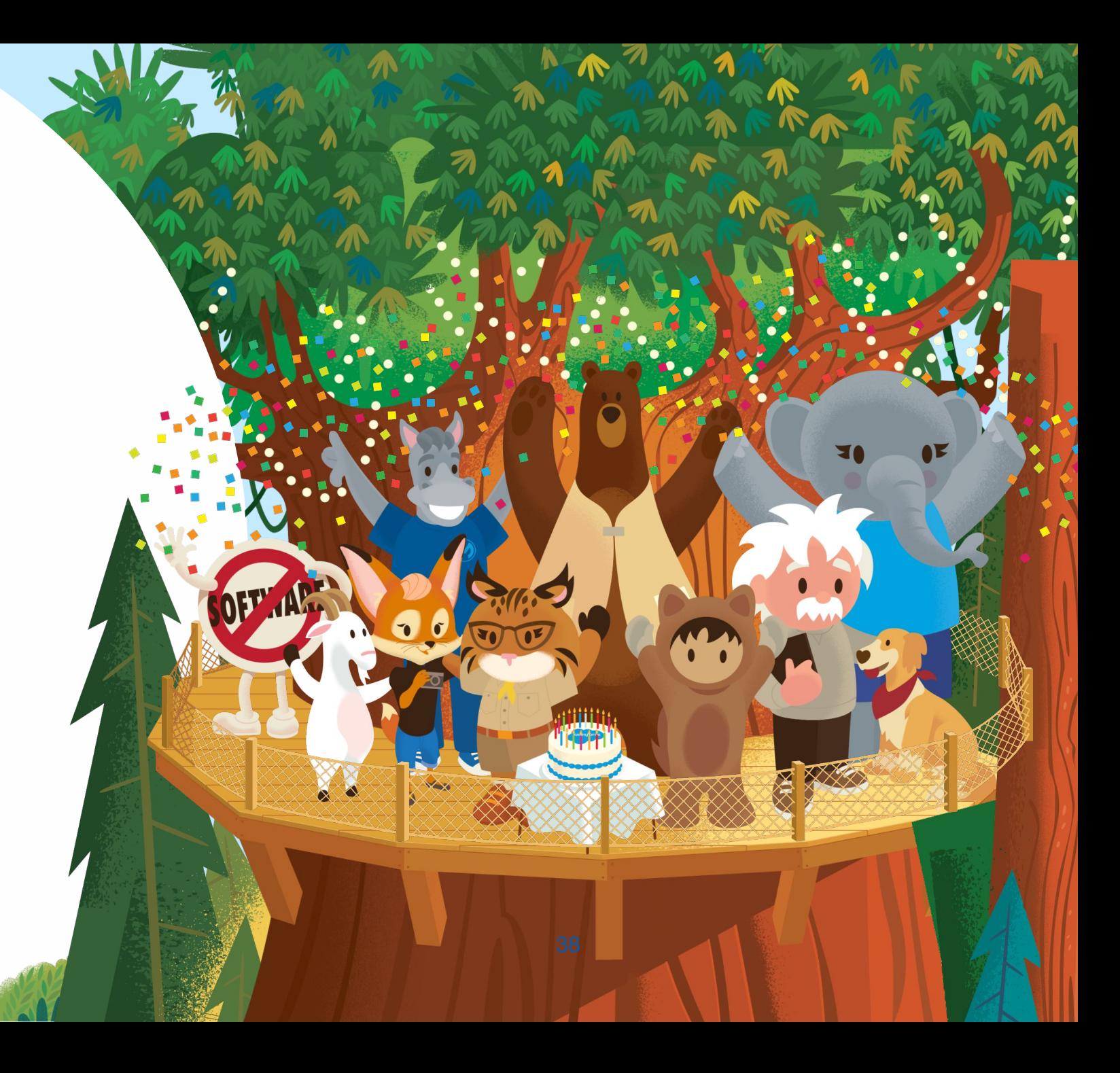